## **OPPSTART AV PROGRAM**

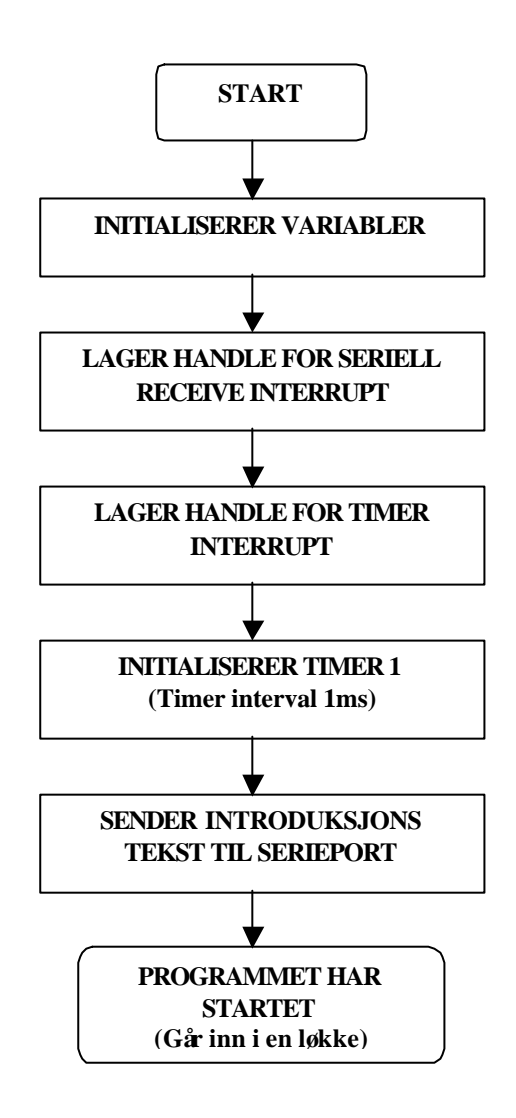

## **TIMER INTERRUPT**

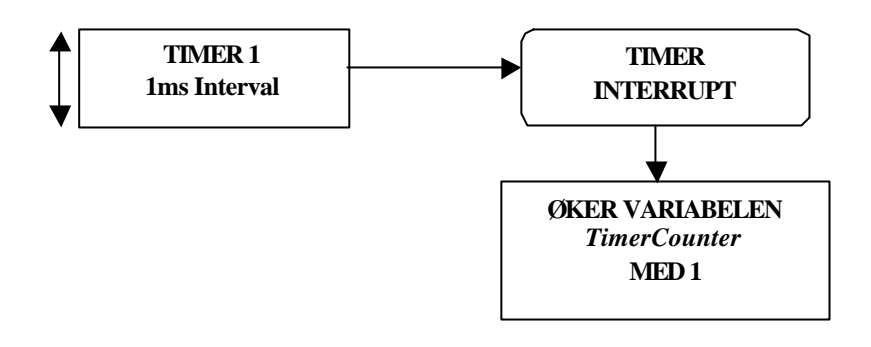

## **SERIELT RECEIVE INTERRUPT**

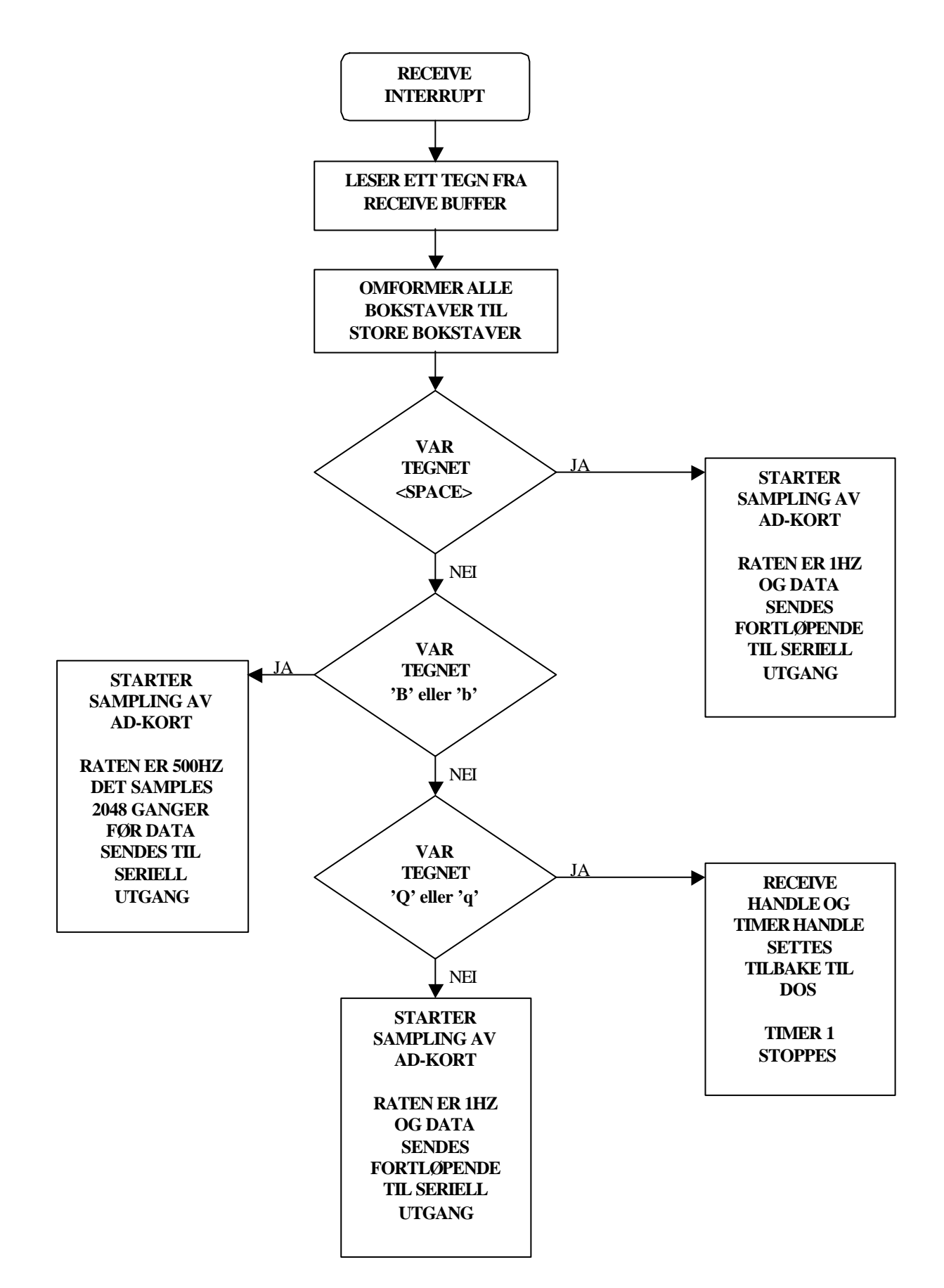